OEListScanner Crack Torrent (Activation Code) Download

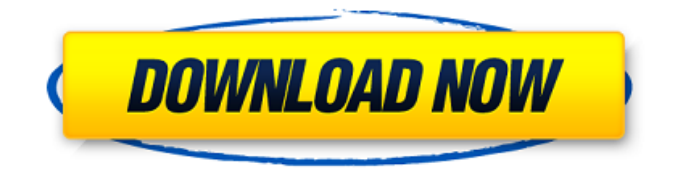

**OEListScanner Crack + Download**

This tool is designed to be a quick and simple tool that will generate a scan list based on port scaning for TCP networks. This tool is only a port scanning tool. Information retrieved from target IP(s) will be stored and will be used for further activity. Edit Scan List: The tool has a data

editor that allows users to make changes to port scaning parameters. The settings are stored internally in the ini file. This means that changes are automatically saved and no extra actions are necessary. Export Scan List/Options: The data is saved in a customized format (CSV, txt) and the exported data can be also used in another tools. Some of the settings are saved in the ini file. This means that users can make changes to these options without rescanning the target. Open Scan

List: The data is stored in a CSV file that is opened with a simple text editor. To open the file, the scan list must be sorted ascendingly (by increasing IP) and we must first open the file in ASCII mode. The exported CSV can be opened in Excel and saved to as a CSV file. To load an existing CSV, use the "import into editor" button on the main window. Scans multiple subnets: The tool can scan multiple subnets at once. However, the file will be saved with the most significant IP (and subnet mask)

and all the target IP's will be merged in this file. Scan List: The file will be saved in a custom format. The "import into editor" button shows the exported options from the default format. Add to the list of IP's: Select any single IP from the list of available IP's and then press the "Add to list" button. The selected IP will be appended to the list of IP's in the list. Remove from the list of IP's: Select any single IP from the list of available IP's and then press the "Remove from list" button. The selected IP will be

removed from the list. Sort IP's: Click on the "Sort IP's" button to sort the IP's in the list according to ascending IP. The click also will sort all the options in this list by ascending IP. Sort all IP's: Click on the "Sort all IP's" button to sort all the IP's in the list according to ascending IP.

**OEListScanner Free Registration Code**

The OEListScanner application was designed to be a simple tool that will generate a scan list based on port scaning for TCP

networks. Includes Scan List editor. Here are some key features of "OEListScanner": ? Scans multiple subnets for open TCP ports. ? Includes scan list editor. ? Internally uses Unicode, saves data to UTF-8 encoded files. ? Allows opening and saving files with scan lists, options, statistics and results. ? Allows export scan data in customized format. ? Allows import settings and existing data. ? Includes syntax highlighting. ? Allows saving of IP addresses and IP ranges. ? Allows save

settings and data to ini file. ? Allows exporting of IPv6 and IPv4 scan results. What's New: ? Adds.NET 4.0 support. ? Bug fix: Operation on empty port range was not working correctly. ? Bug fix: The last added range was not saved correctly (even if manual adjustment of range was also saved). What's New: ? Adds.NET 4.0 support. ? Bug fix: Operation on empty port range was not working correctly. ? Bug fix: The last added range was not saved correctly (even if manual adjustment of range was also

saved). Interface & Screenshots: Main Interface: Listing Scans: Figure 1. Overview of the OEListScanner application. Options: Figure 2. Options used to configure the application. Using the Application: Setting Scan Listing scans: Figure 3. Available scans. Dumping scans to ini: Figure 4. Saving the scan list to an ini file. One of the interesting things about this application is the ability to export the scan data to an ini format file, as seen in Figure 4. This includes the settings and

comments for the existing scan information stored in the ini file. This allows someone to easily import the saved information and scan list into this application. You can find the complete application at: We can easily generate a list of open ports by having our OEListScanner application accept a port range. We can easily add ports b7e8fdf5c8

OEListScanner is a small, noninteractive application that can be used to find open port(s) on the host and the subnet specified. This application will scan subnets (or host) for active TCP ports (the client's default port 80 is typically the standard port used for web pages). Includes a small easy to use, stand-alone GUI, which is designed specifically for usability. The GUI will scan subnets for any open TCP port. The GUI

# includes the basic components to allow viewing open ports. Additionally, the GUI can be used to edit the options and save the results. This application also includes the base settings for the application. A small screen will pop up asking to scan the subnet or host, after running the GUI. The scan results will be saved and the statistics will be updated. OEListScanner also includes the.ini file for customizing the settings. This is the default settings file. (It can be renamed

to.cfg in your applications by

# some reconfiguration). The file should be located in the applications directory. Installation instructions: ? Extract the OEListScanner zip file to any location (it will overwrite the settings file if it finds it). ? Open the folder and open the ini file. ? Make any changes to the settings of the application (see [Set Options]) ? Save it to the ini file. ? To open another ini file, the folder needs to have an OEListScanner folder. ? Run the application and see if the changes take. For complete

#### usage instructions and more information on the application, please see the detailed manual below. Usage instructions: ? Double click the

OEListScanner.exe icon. ? The first screen will ask you to select either the host or the subnet to scan. ? After scanning is complete you'll see the results. ? There are links in the results section to view statistics and save a file. ? The statistics is updated after a scan (currently every 5 seconds). ? The results file can be saved to the default

application's location. ? You can also save the results using the basic interface of the application. ? Press Ctrl+W to close the application. Your feedback and issues are most welcome.

**What's New In OEListScanner?**

OEListScanner is a simple tool that will generate a scan list for multiple subnets. It provides for a scan, although it doesn't "do anything" with the raw results. In other words, although it is a tool, it is simply a scanner that

generates an IP/Port scan list. It is best used to scan subnets behind firewalls. The scan list can be saved to a text file, or it can be opened to create a new scan list. It is made of 3 functions, which are the scan function, the open/save function and the statistics function. Network-Scanner is a simple tool that will generate a scan list for TCP networks. Supports multiple protocols. It supports WINS and BGP networks. It will generate all type of scan lists for both Internet and Local Area networks. Here

# are some key features of "Network-Scanner": ? Scans multiple subnets for open TCP ports. ? Supports multiple protocols. ? Includes scan list editor. ? Allows opening and saving files with scan lists, options, statistics and results. ? Allows exporting scan data in customized format. ? Stores settings in the ini file. Network-Scanner Description: Network-Scanner is a simple tool that will generate a scan list for multiple subnets. It supports multiple protocols. It will generate all type

# of scan lists for both Internet and Local Area networks. It includes scan list editor. The scan list can be saved to a text file, or it can be opened to create a new scan list. The Option : OEListScanner sends only an IP address to the scanner. It is ideal for use behind the firewall. The only problem is that this scanner is somewhat more limited than Network-Scanner and OEListScanner. It scans only for open TCP ports on an IP address. Options: ? Has a scanner, not an "application" like Network-Scanner and

OEListScanner. ? Supports multiple protocols. ? Includes an editor. ? Allows you to open/save scan lists and export information. ? Supports a command line that can be used with other tools. ? Has a built-in statistics that can be used. ? Stores settings in the ini file. OEListScanner Options:  $"$ 

PC: Operating System: Windows 7 (64-bit), Windows 8/8.1 (64-bit), Windows 10 (64-bit) Processor: Intel Core i5-2500K @ 3.2 GHz or better, AMD equivalent Memory: 6 GB RAM Graphics: NVIDIA GeForce GTX 660, AMD Radeon HD 7770 equivalent DirectX: Version 9.0c Network: Broadband Internet connection Sound Card: DirectX 9.0c compatible Hard Drive: 50 GB available space Input

<https://arteshantalnails.com/2022/07/04/mc-tos-crack-pc-windows/>

<https://www.cameraitacina.com/en/system/files/webform/feedback/dvd-player.pdf> <https://fly4win.com/2022/07/04/audivolv-crack-2022-new/>

<https://colegioalbertsonsslp.com/wp-content/uploads/2022/07/TekCERT.pdf>

<https://marcalinatural.com/wp-content/uploads/2022/07/brydany.pdf>

<https://www.cameraitacina.com/en/system/files/webform/feedback/portable-fast-explorer-2008.pdf> <https://efekt-metal.pl/witaj-swiecie/>

<https://demo.takewp.com/listing/tpg-explore/advert/thumbnail-refresh-tool-crack-keygen-for-lifetime/> [https://www.verenigingvalouwe.nl/advert/fortnight-c-remover-crack-serial-number-full-torrent-free](https://www.verenigingvalouwe.nl/advert/fortnight-c-remover-crack-serial-number-full-torrent-free-for-windows-final-2022/)[for-windows-final-2022/](https://www.verenigingvalouwe.nl/advert/fortnight-c-remover-crack-serial-number-full-torrent-free-for-windows-final-2022/)

<https://katrinsteck.de/istonsoft-html-to-epub-converter-crack-3264bit/>

<https://npcfmc.com/wp-content/uploads/2022/07/benecher.pdf>

<https://www.connect2t.co.uk/system/files/webform/PC-9-Virtual-Metronome.pdf>

<https://tazzakhabar.com/2022/07/pixel-ruler-crack-2022-new/>

<https://aposhop-online.de/2022/07/04/minim-mixer-series/>

<http://playfanfgame.com/wp-content/uploads/2022/07/wylrash.pdf>

<https://cegcreative.com/2022/07/04/patchfluent-crack-activation-key-free-mac-win-updated-2022/> <https://teenmemorywall.com/flashpaste-lite-crack-product-key-full-download-pc-windows-latest/>

<https://cuisinefavorits.online/apowersoft-android-recorder-crack-2022/>

<https://hanffreunde-braunschweig.de/ip-changer-crack/>

[https://adjikaryafurniture.com/wp-](https://adjikaryafurniture.com/wp-content/uploads/2022/07/Password_Generator_BW__Free_Download_X64.pdf)

[content/uploads/2022/07/Password\\_Generator\\_BW\\_\\_Free\\_Download\\_X64.pdf](https://adjikaryafurniture.com/wp-content/uploads/2022/07/Password_Generator_BW__Free_Download_X64.pdf)